# **Publik Installation Développeur - Development #41069**

## **Flinguer les venv à chaque install**

26 mars 2020 16:54 - Benjamin Dauvergne

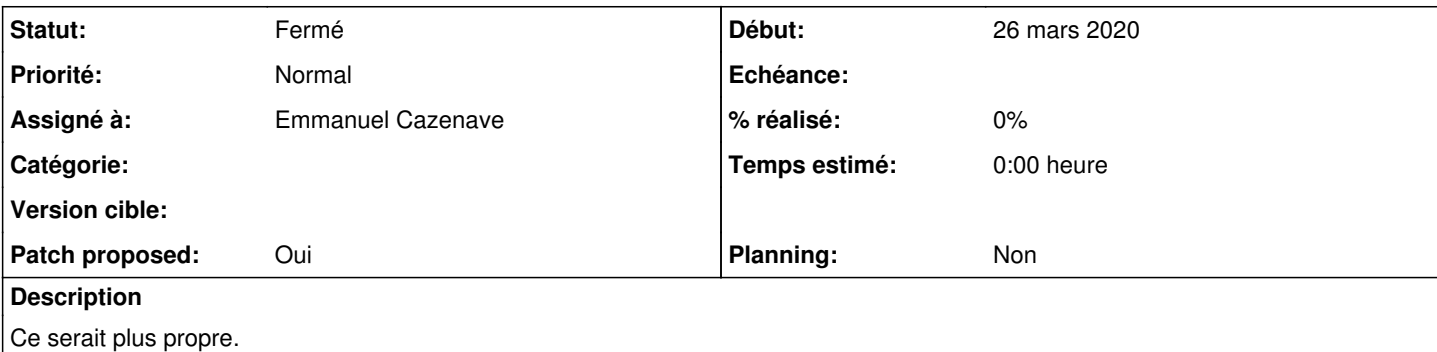

### **Révisions associées**

#### **Révision 149bfa56 - 02 avril 2020 08:52 - Emmanuel Cazenave**

add clean\_venv option (#41069)

#### **Historique**

#### **#1 - 26 mars 2020 18:03 - Emmanuel Cazenave**

Je voudrais pas que ce soit le comportement par défaut mais avec une option pourquoi pas.

#### **#2 - 26 mars 2020 19:32 - Benjamin Dauvergne**

Emmanuel Cazenave a écrit :

Je voudrais pas que ce soit le comportement par défaut mais avec une option pourquoi pas.

Pourquoi ? On fait pas ça souvent et quand on le fera on oubliera l'option :/ Je préférerai que ce soit le comportement par défaut avec une option pour ne pas le faire.

### **#3 - 27 mars 2020 10:08 - Emmanuel Cazenave**

Parce que relancer l'install est la méthode qu'on préconise pour mettre à jour son installation et que ça s'adresse aux gens qui sont pas trop au fait de la méthode manuelle (aller faire des git pull partout, migrate\_schemas, etc) : <https://doc-publik.entrouvert.com/dev/installation-developpeur/#Mettre-%C3%A0-jour-son-installation>. Shooter les venv va beaucoup allonger le temps de cette procédure.

D'un autre coté j'ai fait relancé l'install des dizaines et des dizaines de fois, et évidement c'est pas infaillible, mais dans la très grande majorité des cas ça se passe bien tel que c'est actuellement.

J'ai pas suivi le problème de Paul qui a amené à la création de ce ticket, c'est pas une histoire liée au fait qu'il soit en unstable ? Je veux bien des détails en tous cas.

#### **#4 - 27 mars 2020 10:15 - Emmanuel Cazenave**

Et avec un option, si shooter le venv est le comportement que tu veux, tu la met dans ton inventaire local une bonne fois pour toute et tu es tranquille, voilà la tête du mien actuellement :

```
local:
    hosts:
         localhost:
              ansible_connection: local
              git_ssh: true
             compile_theme: false
```
## **#5 - 27 mars 2020 11:53 - Benjamin Dauvergne**

Donc on a deux stratégies, faire tout le temps un truc qui produits des erreurs bizarres mais est rapide, faire un truc un peu plus lent (franchement c'est rapide ça prend 5 minutes) mais qui évitera des erreurs que les gens ne comprennent pas. Je continue à penser que la stratégie amenant le moins d'erreur est à favoriser plutôt que ton confort personnel.

### **#6 - 27 mars 2020 11:57 - Frédéric Péters**

Mais c'était quoi l'erreur ?

## **#7 - 27 mars 2020 11:58 - Thomas Noël**

Benjamin Dauvergne a écrit :

Donc on a deux stratégies, faire tout le temps un truc qui produits des erreurs bizarres mais est rapide, faire un truc un peu plus lent (franchement c'est rapide ça prend 5 minutes) mais qui évitera des erreurs que les gens ne comprennent pas. Je continue à penser que la stratégie amenant le moins d'erreur est à favoriser plutôt que ton confort personnel.

Moi j'aime bien ajouter des bidules dans le venv monté par devinst (ipython et tout ca) ca me ferait chier qu'il me flingue ca quand je mets à jour (et pas que je réinstalle, qui serait une option, why not).

#### **#8 - 27 mars 2020 12:23 - Benjamin Dauvergne**

Frédéric Péters a écrit :

Mais c'était quoi l'erreur ?

kombu/celery qui ne se sont pas mis à jour vers les dernières versions compatible python3 (asynchronous->async) parce qu'on a pas de contrainte sur le setup.py de hobo.

### **#9 - 27 mars 2020 13:40 - Emmanuel Cazenave**

D'accord setup.py pas à jour mais au lieu de créer un ticket là dessus, on crée un ticket dans devinst, et je dois lire des "confort personnels", wtf.

#### **#10 - 27 mars 2020 14:04 - Benjamin Dauvergne**

Emmanuel Cazenave a écrit :

D'accord setup.py pas à jour mais au lieu de créer un ticket là dessus, on crée un ticket dans devinst, et je dois lire des "confort personnels", wtf.

Si on s'accorde que publik-devinst c'est d'abord les développeurs d'EO et éventuellement pour d'autre, je ferme le ticket et je retourne dans ma caverne.

#### **#11 - 02 avril 2020 08:52 - Emmanuel Cazenave**

- *Fichier 0001-add-clean\_venv-option-41069.patch ajouté*
- *Statut changé de Nouveau à Solution proposée*
- *Assigné à mis à Emmanuel Cazenave*
- *Patch proposed changé de Non à Oui*

Pour des besoin de debug ou pour les amateurs de ce mode de fonctionnement, mettre clean\_venv: true dans son inventaire locale.

#### **#12 - 02 avril 2020 14:10 - Paul Marillonnet**

*- Statut changé de Solution proposée à Solution validée*

Ok pour moi.

#### **#13 - 02 avril 2020 14:18 - Emmanuel Cazenave**

*- Statut changé de Solution validée à Solution déployée*

```
commit 149bfa569e406b4c2baf6d50bed97fb88cc3f3d3
Author: Emmanuel Cazenave <ecazenave@entrouvert.com>
Date:   Thu Apr 2 08:52:23 2020 +0200
```
add clean\_venv option (#41069)

## **Fichiers**

0001-add-clean\_venv-option-41069.patch 949 octets 02 avril 2020 Emmanuel Cazenave